# СОДЕРЖАНИЕ

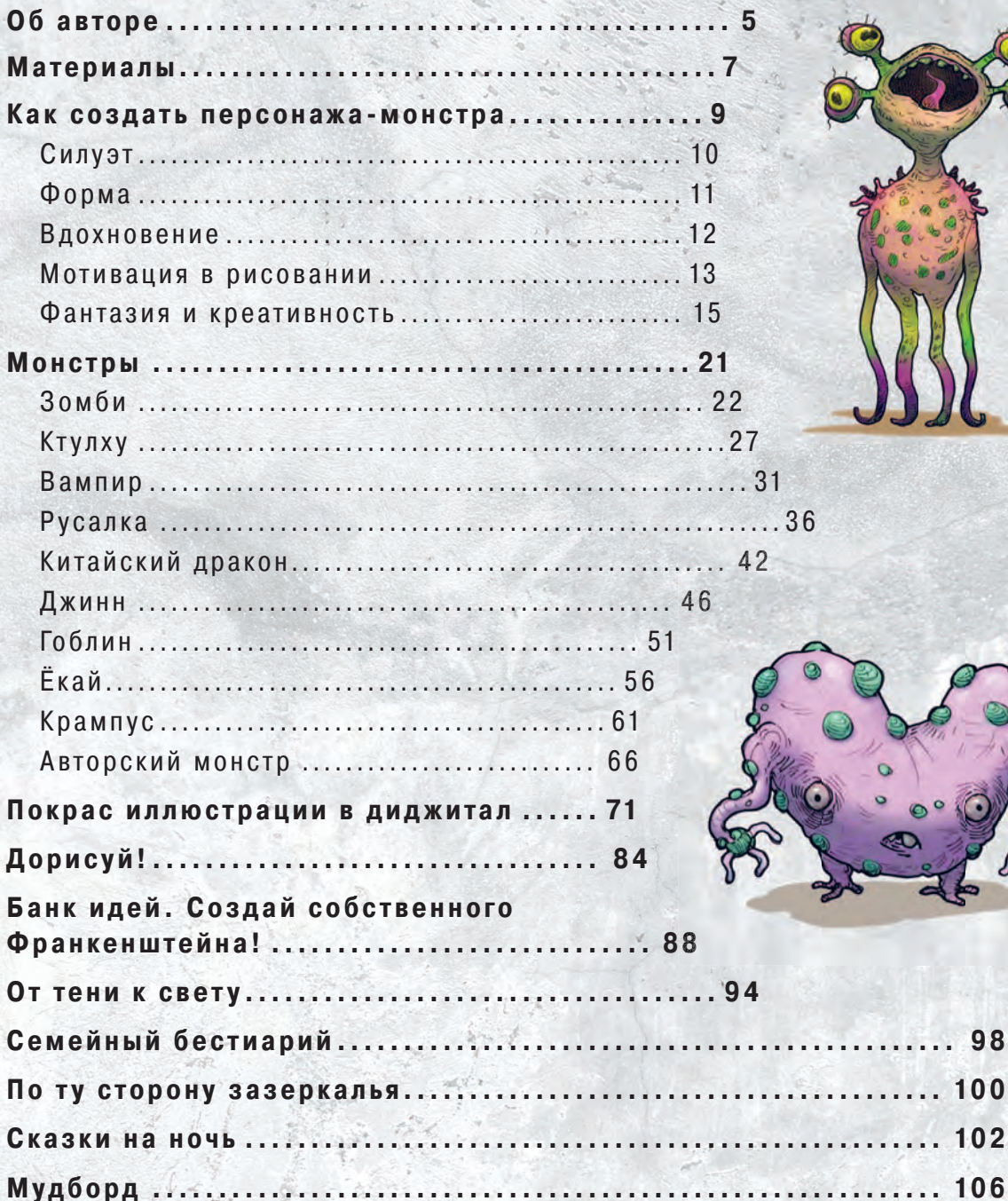

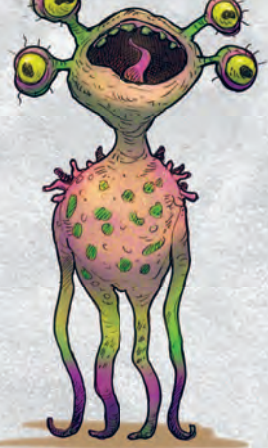

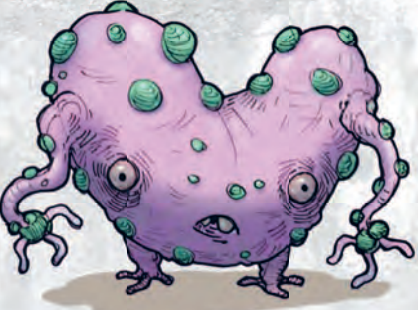

 $.102$ 

 $.106$ 

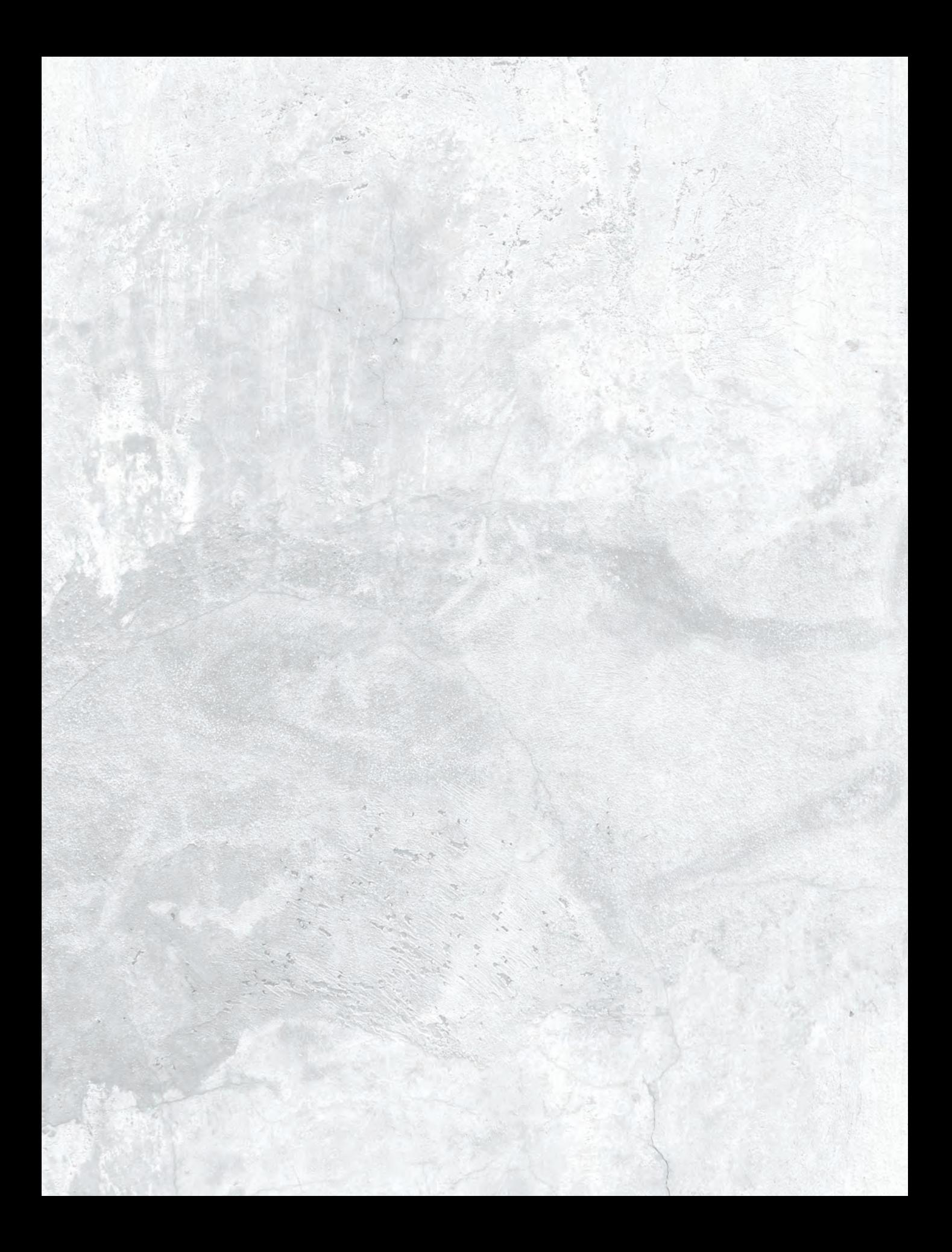

# ОБ АВТОРЕ

Меня зовут Алексей Шпилевой, я иллюстратор-самоучка. Я с детства увлекался рисованием. Постоянной практикой и большой любовью к этому делу я добился хороших результатов. В этой книге я покажу, как поэтапно нарисовать интересных фэнтезийных существ.

Мой стиль рисования — графика. Он выражается в четких линиях, штрихах и пятнах. В рисунке я предпочитаю стилизацию, придавая персонажам и объектам более декоративный и упрощенный вид. В моих работах коративный и упрощенный вид. В моих работах преобладают мрачные сюжеты с различными сверхъестественными ые сюжеты с различнымисверхъестественными существами и монстрами.

существами и монстрами.<br>Еще в детстве я любил придумывать и рисовать несуществующих персонажей. На меня повлияли рсонажей. меня повлияли фильмы, мультфильмы и видеоигры в жанре мы и видеоигры в жанре фэнтези, в которых я видел удивительных видел удивительных существ: драконов, эльфов и гоблинов. эльфов и

Почему мне нравится изображать яизображать монстров? Я считаю их очень монстров? Я считаю их очень<br>притягательными, мне нравится их неестественная анатомия. Когда я рисую, то до самого конца не знаю, каким получится существо. Его образ рождается в процессе рисования, и для меня ня это очень интересно и затягивающе. Чаще всего мои монстры вызывают смешанные чувства: они немного милые и в то же время отталкивающие.

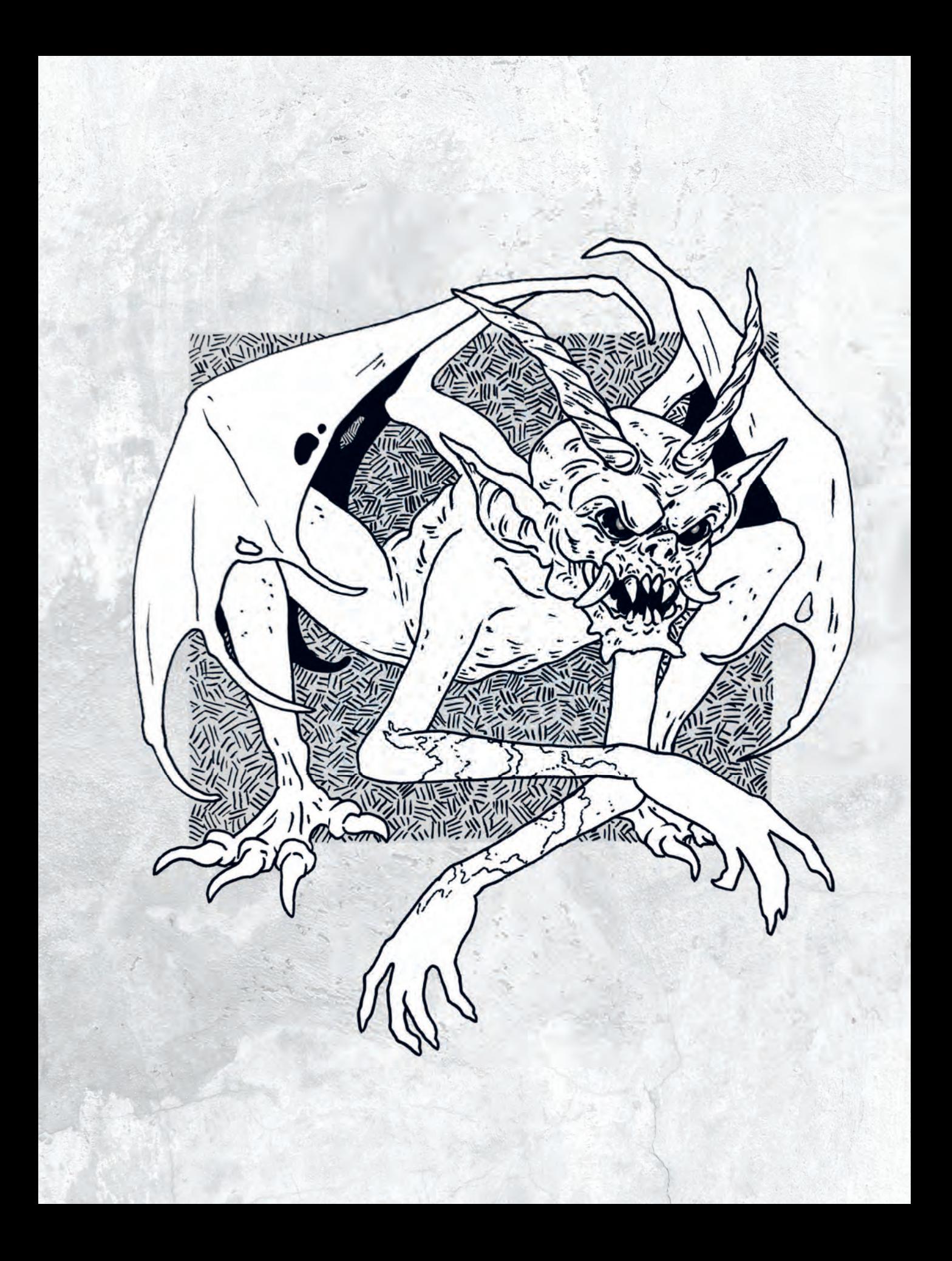

# МАТЕРИАЛЫ

# **ПРОСТОЙ КАРАНДАШ**

Я использую простой карандаш твердостью В или НВ. Он нужен для построения наброска, поверх которого будут нанесены чернила. Очень важно в процессе рисования не слишком сильно нажимать на карандаш, чтобы иметь возможность исправить рисунок, если вы вдруг ошибетесь.

### **КЛЯЧКА**

После построения наброска нужно стереть основной слой графита, для этого я использую клячку. Клячка — отличный материал, который бережно убирает карандаш, не повреждая поверхность бумаги.

### **ЛИНЕР**

Линер — это капиллярная ручка с тонким стержнем и чернилами на водной основе. Черный контур в своих иллюстрациях я делаю именно линером — это очень удобный материал. Основное удобство заключается в том, что чернила не размываются при последующем контакте с водой и не смешиваются с красками. Это важно, поскольку некоторые работы я раскрашиваю акварелью или маркерами.

Линеры бывают разной толщины и с разными наконечниками. Я использую круглое перо размером от 0,05 мм до 0,3 мм. Обязательно дожидайтесь высыхания чернил, иначе их можно размазать и испортить рисунок! Обычно чернила сохнут не более 10 секунд, в зависимости от поверхности, на которой вы рисуете.

Не покупайте сразу большие наборы линеров, потому что вы вряд ли будете пользоваться ими всеми — обычно у меня в ходу 3–4 линера. Не слишком сильно нажимайте на кончик пера линера, иначе он может провалиться, и инструмент придет в негодность!

# **БУМАГА**

Существует много видов бумаги, и на всех линеры могут вести себя по-разному. Советую выбирать бумагу с плотностью от 120 г/м<sup>2</sup> до 200 г/м<sup>2</sup>. Фактура должна быть гладкая.

Ищите в художественных магазинах бумагу и скетчбуки с примечанием «для графики» не прогадаете. Экспериментируйте, ищите подходящие для себя инструменты.

Возможно, для вашего стиля вам подойдет очень толстый контур - тогда вам понадобится перо большого размера, и наоборот. Также пробуйте рисовать на бумаге с разной фактурой.

# КАК СОЗДАТЬ ПЕРСОНАЖА-МОНСТРА

Автор должен четко понимать, четко понимать, какого монстра он создает. Кто он? Демон, дикий зверь, дикий зверь, священное существо, щество, нежить, восставшая вшая из могилы, или призрак? Как он выглядит, на кого похож, как себя ведет? Откуда взялся и где обитает? игде обитает? Какие у него силы? Какие илы? Какие слабости и ограничения?<br>Во-первых, вся эта

Во-первых, вся эта информация нужна ужна для правдоподобности вашего создания. Во-вторых, чем доскональнее вы знаете что-то, тем интереснее и проще это рисовать.

Не обязательно отражать все особенности существа в его облике, но вы должны держать их в голове. Это поможет вам должны держать ихвголове. Этопоможетвам лучше понять характер монстра и определить его внешний вид.

Представим, что ваш монстр — воин-демон. У него длинное, товашмонстр — воин-демон. У негодлинное, худое тело и три руки… В качестве оружия он использует рога ри руки… В качестве оружия ониспользует рога погибших соратников. Также у него самого длинные рога, глаз нет, а рот — это оголенные десны с длинными острыми зубами. о оголенные десны с длинными зубами. Его тело покрыто наростами по типу чешуи или шипов.

#### КАК СОЗДАТЬ ПЕРСОНАЖА-МОНСТРА

В центре туловища расположена самая примечательная часть — зияющая круглая рана, в которой виднеется шар — душа демона. Это его слабое место. Разбив шар, вы уничтожите чудовище.

Думаю, уже исходя из этого описания, у вас сложился интересный образ.

Следует усвоить, что монстр не обязан выглядеть жутко. Многие художники рисуют некое зубастое и когтистое существо в крови. Это не особенно впечатляет и выглядит довольно скучно.

Важнее всего — придумать образ, который будет захватывать внимание зрителя, чтобы монстра было интересно разглядывать.

#### **НА ЗАМЕТКУ**

*Попробуйте создать свое существо на основе какой-нибудь широко известной фобии — так вы сразу заставите многих читателей его бояться. Кого боятся люди? Пауков, демонов, клоунов? Представьте себе самую жуткую версию своего сокровенного кошмара и перенесите ее на бумагу.*

#### **СИЛУЭТ**

Силуэт — ключевая составляющая хорошего дизайна: никакие детализация и покрас не компенсируют невнятность или скучность форм. Читаемый и информативный силуэт отвечает за первое впечатление, передает характер, рассказывает историю и раскрывает всевозможные особенности.

### **НА ЗАМЕТКУ**

*Сначала попробуйте изобразить простой черный силуэт вашего персонажа. Постарайтесь сделать так, чтобы даже в таком виде его можно было считать.*

## **ФОРМА**

Форма — это еще и отличный способ передать характер героя. Острые углы часто используют в дизайне злодеев, а мягкие и округлые формы для создания добродушных, положительных персонажей. Иногда художники комбинируют стили, чтобы показать сложность характера.

Идея хорошего дизайна считывается даже на примитивном наброске. На первых этапах лучше передать визуал персонажа крупными формами, чтобы создать ощущение, что половина дизайна уже готова. Никаких лишних деталей, только основные формы. На этом принципе основана идея о том, что хорошую мысль можно воплотить за 15 секунд на салфетке.

**Humo** 

nullur

# **ВДОХНОВЕНИЕ**

Чем вдохновляться при изображении сказочных существ?

> Познакомьтесь с древними мифами и легендами разных народов.

Оттуда происходит множество известных образов: русалки, драконы, призраки и другие.

Смотрите фильмы, мультфильмы и сериалы в жанре фэнтези и ужасы,

> такие как «Властелин колец», «Гарри Поттер», например.

Я больше всего люблю вдохновляться мультфильмами. Японская анимационная студия «Гибли» - мой фаворит. Классические произведения, такие как «Унесенные призраками» и «Ходячий замок», обязательно советую к просмотру. Ну и, конечно, аниме, в нем безграничное количество идей и вдохновения.

#### **Смотрите, что делают другие авторы**

Насмотренность — важный инструмент художника, чем больше визуальный багаж и глубже анализ чужих работ, тем проще генерировать идеи. Если вы начинающий автор, для начала попробуйте копировать чужие работы, но не забывайте их анализировать.

Думайте и записывайте:

- **•** почему автор нарисовал именно так?
- **•** почему этот образ притягивает?

Делайте выводы, берите на заметку и применяйте в своих работах.

#### **Вдохновляйтесь окружающим миром**

Вокруг нас неиссякаемый запас идей. Растения, животные, насекомые. Особенное внимание следует уделить животному миру. Сколько всяких когтистых, шерстяных, колючих созданий, просто море вариаций и идей для твоего монстра. Тут даже придумывать ничего не надо смотри и рисуй!

Например, грифон — всем знакомое мифическое существо с туловищем льва и головой орла. Поэтому, чтобы нарисовать грифона, берем и изучаем, как рисовать орла и льва.

### **МОТИВАЦИЯ В РИСОВАНИИ**

Я думаю, что мотивация больше всего нужна в те моменты, когда у нас не получается исполнить задуманное, в голове все красиво, а на бумаге — ужас. Когда руки опускаются и хочется все бросить.

Если вы в начале своего пути, не ставьте себе слишком высокую планку. Просто рисуйте и получайте удовольствие, навык будет расти постепенно.

#### **НА ЗАМЕТКУ**

*Постарайтесь не бросать рисунок сразу на старте, приложите усилия и доведите его до конца. Поймите, что каждый рисунок — это бесценный опыт, даже если это самый ужасный рисунок на свете.*

#### КАК СОЗДАТЬ ПЕРСОНАЖА-МОНСТРА

Бывают такие периоды в рисовании, когда вообще ничего не хочется делать. Вроде и есть желание порисовать, но садишься за стол и просто сидишь над белым листом бумаги. Хорошим решением этой проблемы будет просто дать себе отдохнуть.

Отдых можно провести с пользой, пополнив свою визуальную библиотеку, - посмотрите мультфильмы, поиграйте в игры. Также можно посмотреть разных художников, сделать мультфильмы, поиграйте в игры. Также можно посмотретьразных художников, сделать себе подборку понравившихся работ, чтобы использовать ее в качестве референсов и для вдохновения. и для

١١

Главное — не затягивать с отдыхом, дайте себе 2–3 дня, а после приступайте к рисованию. Если очень сложно, советую начать с малого, порисуйте хотя бы 5–10 минут. Скажите себе: «Сейчас я сяду рисовать на 5 минут», а потом процесс может вас так увлечь, что вы не сможете оторваться.

Мотивацией к рисованию также может послужить участие в конкурсах и арт-марафонах. Возможность показать себя и заработать призы подтолкнет вас рисовать с большим рвением.

Напоследок скажу, что мотивация — ничто по сравнению с дисциплиной. Вы можете быть так замотивированы, что захотите сдвинуть горы, но без реальных действий мотивация быстро испарится.

Ваша задача в том, чтобы побороть себя и приучиться рисовать каждый день, регулярно, даже если импульс и азарт ослабевают. Многие неспособны долго идти к цели, но систематическая работа, даже без сиюминутного результата — главная составляющая успеха.

Я уверен, вы научитесь круто рисовать, но только если приложите максимум усилий.

И самое главное — наслаждайтесь процессом.

## **ФАНТАЗИЯ И КРЕАТИВНОСТЬ**

Фантазия — это творческое воображение художника, способность придумывать и представлять что-либо.

Таким образом, фантазия — настолько важная составляющая творчества, что может быть даже важнее мастерства! Бывали случаи, когда креатив и фантазия затмевали художественные навыки, однако прежде чем придумать что-то «из головы», надо наполнить ее множеством рисунков и образов. Помним про насмотренность!

#### **НА ЗАМЕТКУ**

*Повторю, чтобы придумать необыкновенный, невиданный образ, нужно много времени уделить подбору референсов и пополнению визуальной базы.*

Я покажу вам несколько примеров Я покажу вам несколько прим того, как можно развить фантазию ó. и креативность. Часто, когда икреативность. Часто, к у меня нет идей, я применяю эти уменя нет идей, я применяю упражнения. Они будут полезны для упражнения. Они будутполезны создания интересных образов. создания интересныхобра

Главное — эти упражнения — эти упражн помогают преодолеть барьер однообразных и неоригинальных однообразных и неоригинал подходов к своему делу. Это механизм, который позволяет генерировать идеи нестандартно. А еще это довольно весело! нестандартно. Аеще это довольно вес

## РИСОВАНИЕ ОТ ПЯТНА

Берем акварель, тушь или маркеры. Выбираем светлые оттенки и рисуем случайные пятна различной формы. То же самое можно сделать на планшете. Пусть пятна будут неаккуратные, с подтеками, кляксами и самой сложной формы, это даже лучше.

Наша задача - увидеть в каждом из пятен образ монстра.

Начнем с простого: постарайтесь нарисовать только голову.

После попробуйте вписать в пятно полностью всего монстра вместе с туловищем, ногами и руками.

Вы можете смело выходить за границы этого пятна, главное, чтобы это упражнение заставило ваш мозг «шевелиться» и находить нестандартные решения.

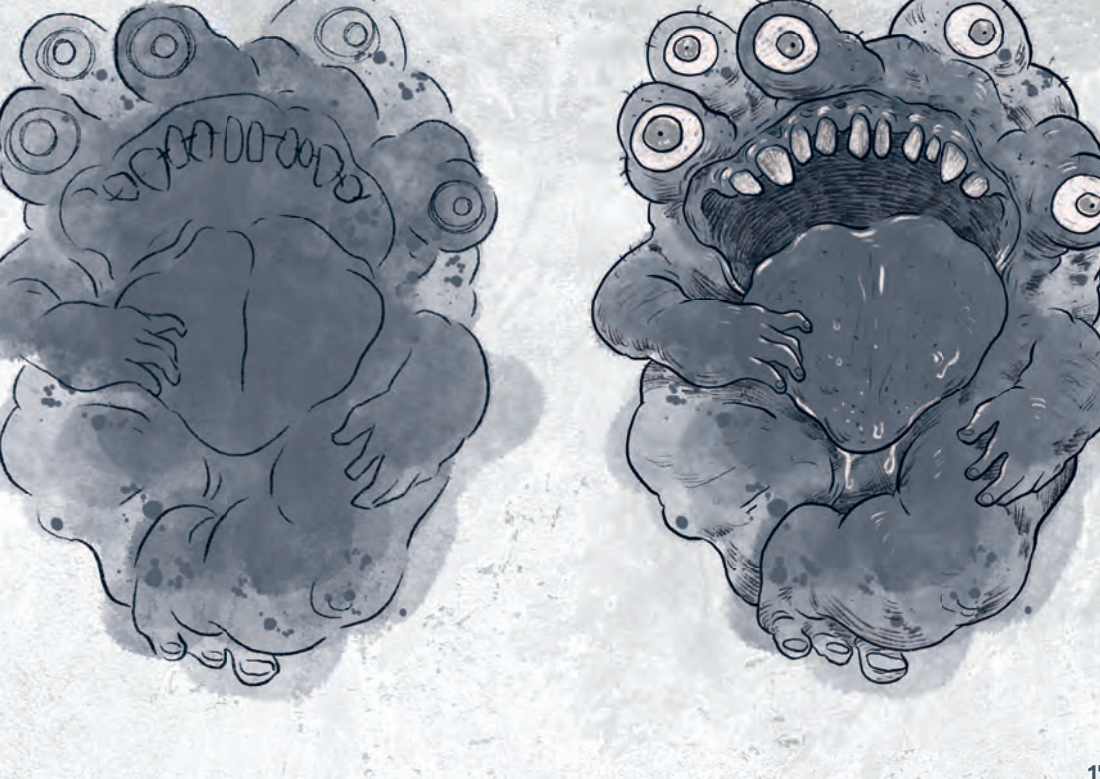